If you wish to attend any of the following SIMS courses, please send an email t[o support@simsforschools.com](mailto:support@simsforschools.com) including attendee name and school

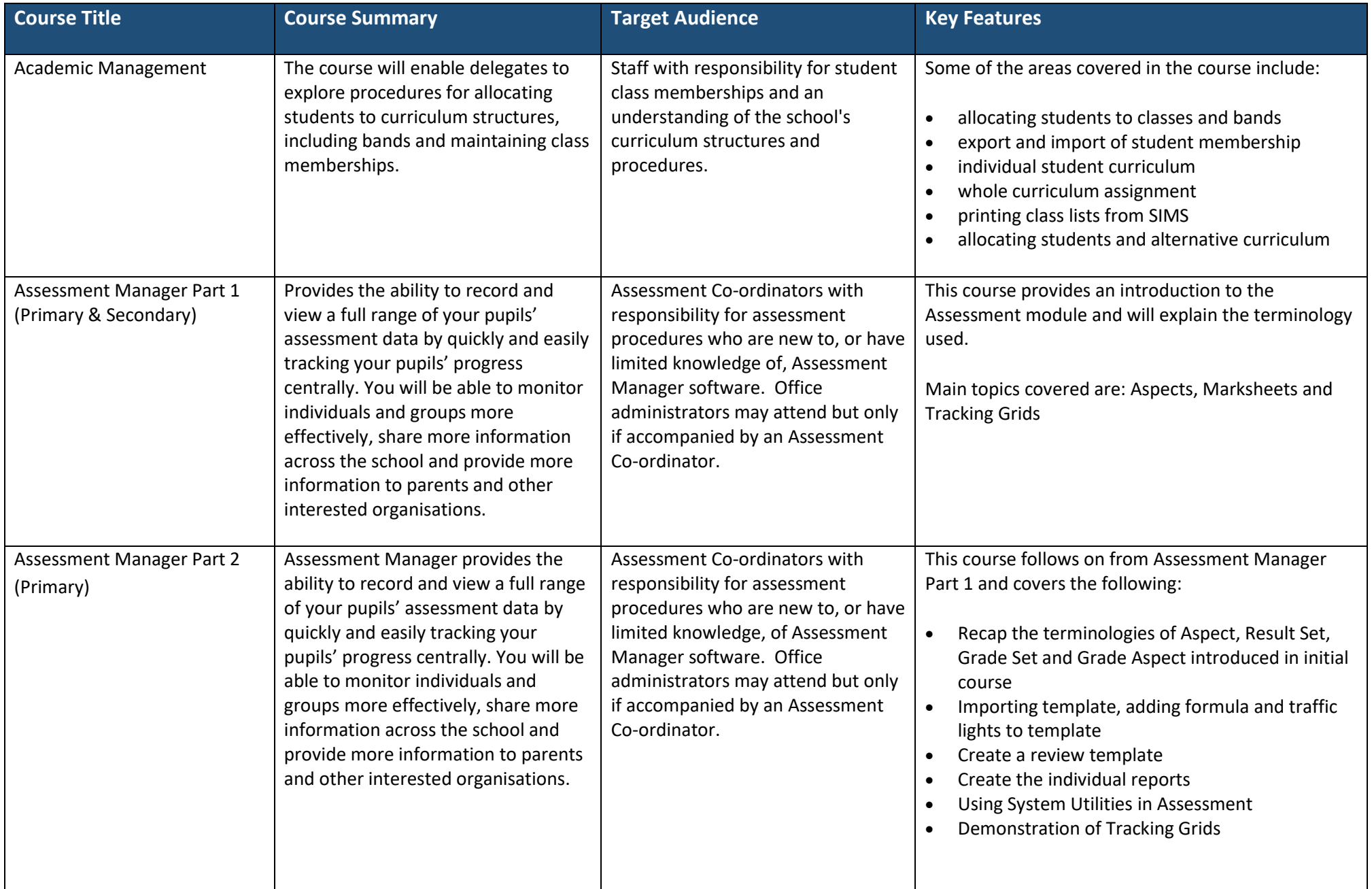

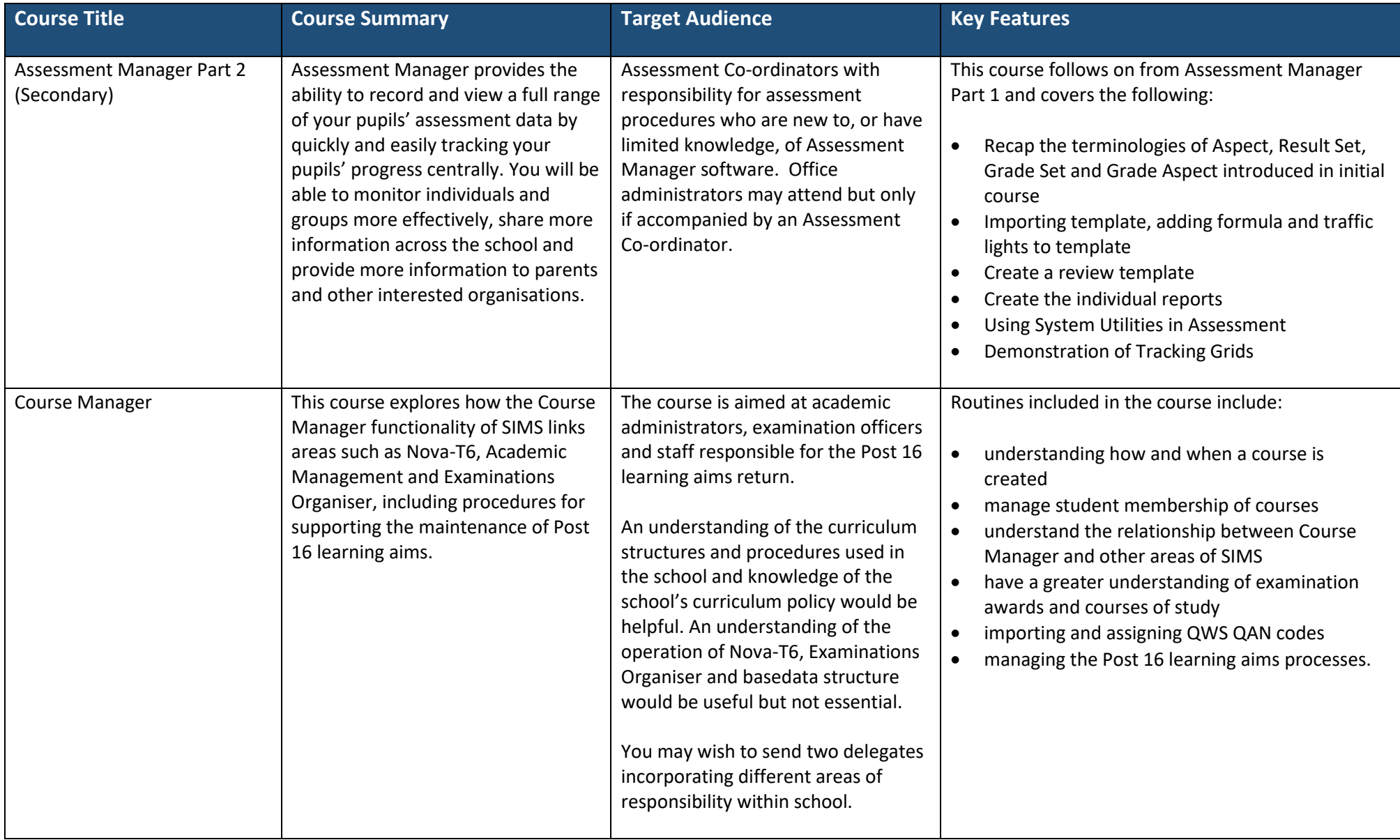

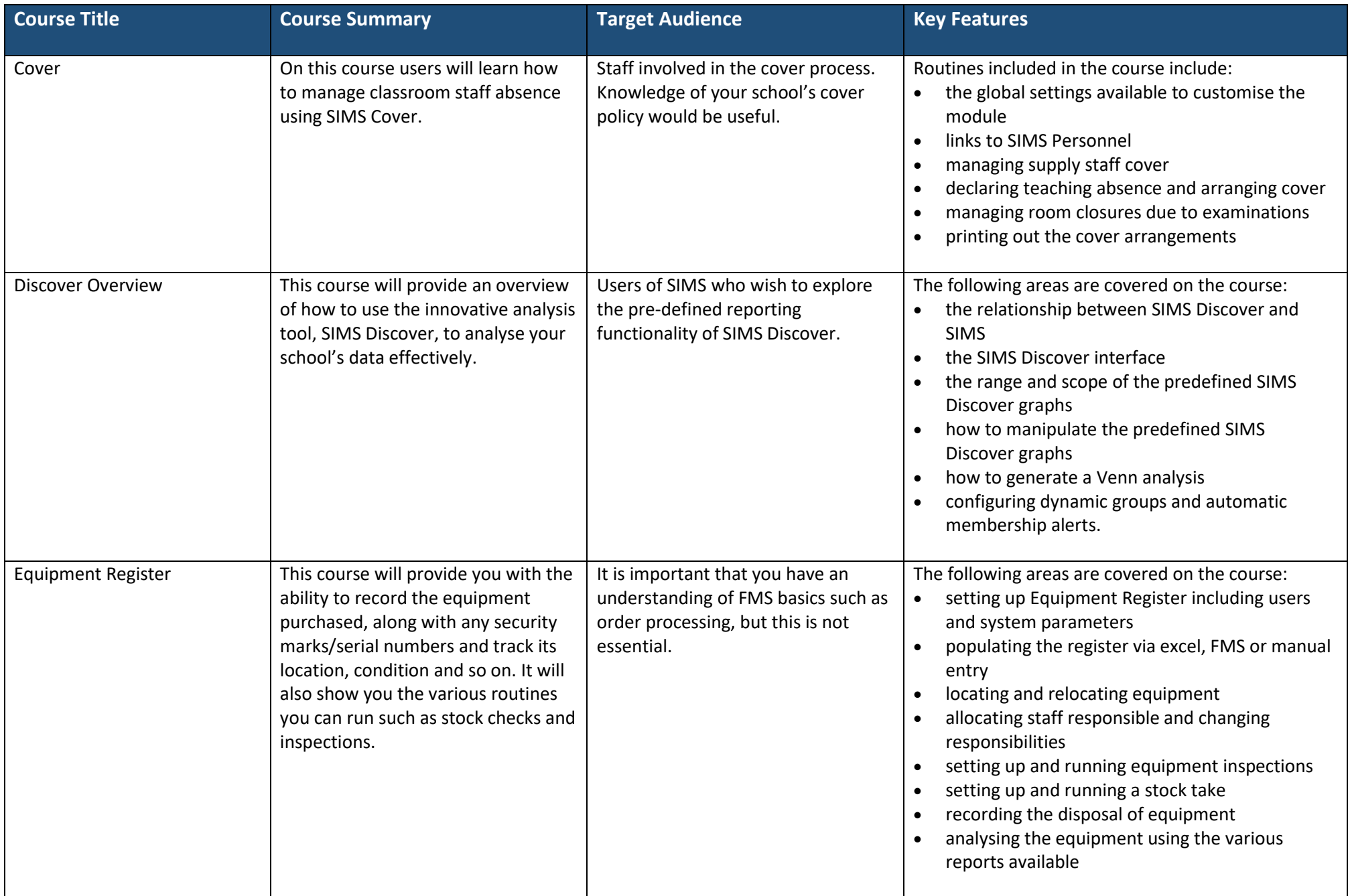

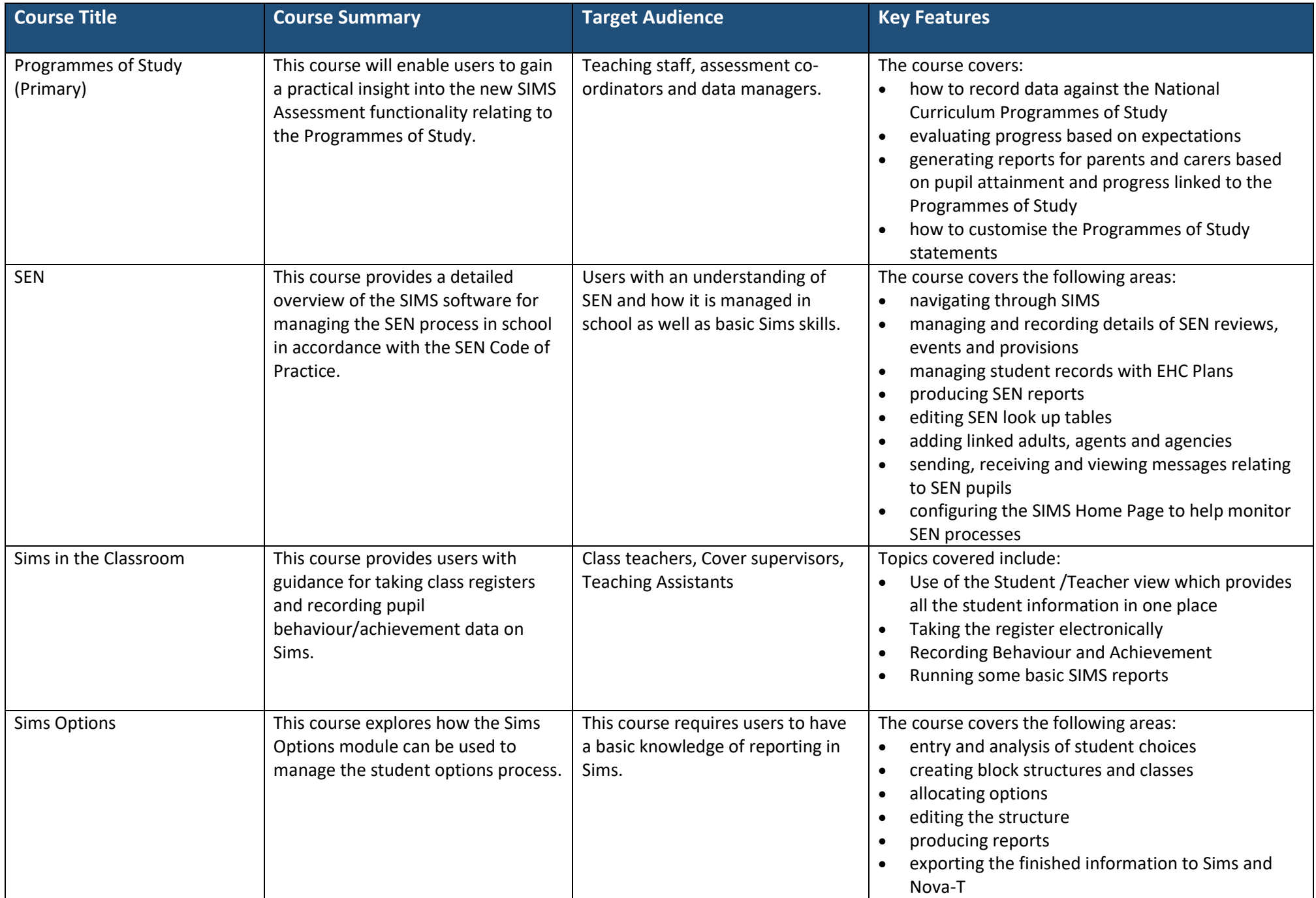

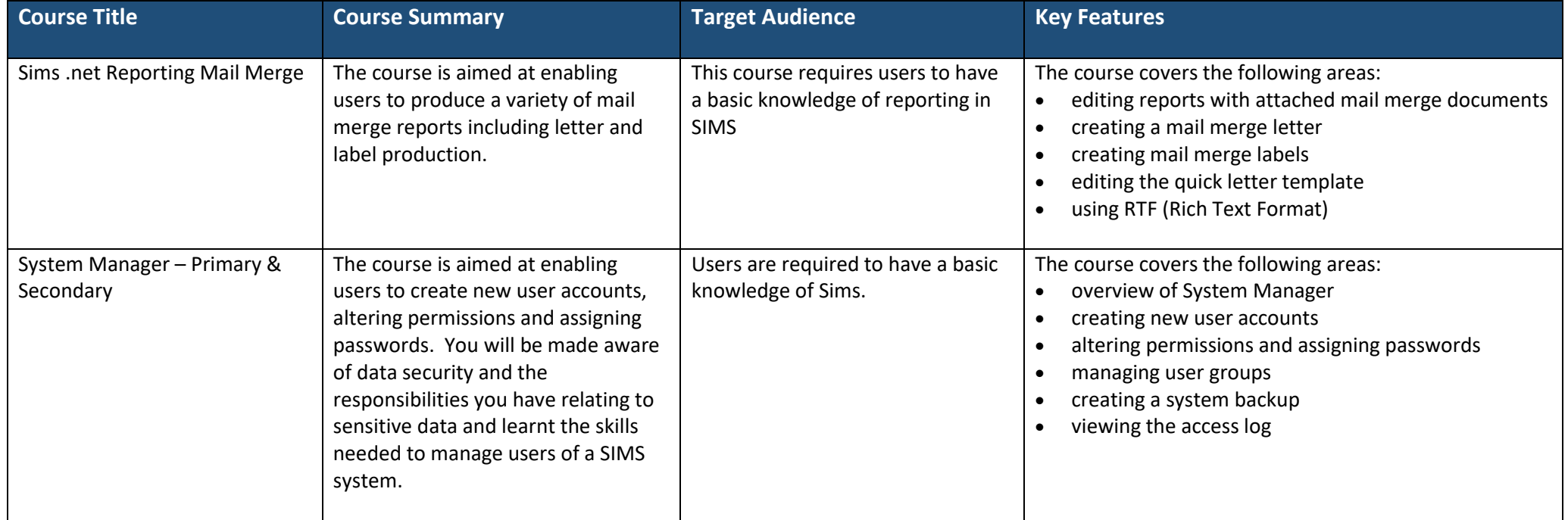